## 履歴書作成上の注意

履歴書の作成にあたっては、下記の事項に注意して正確に記入してください。 なお、虚偽の記載が判明した場合は、「令和3年度兵庫県公立学校教員採用候補者名簿」 から削除されますので、ご承知ください。

記

- 1 記載年月日 令和3年3月31日現在とすること。
- 2 「学歴」欄の記入
	- ① 令和3年3月卒業見込み又は修了見込みの者は、卒業又は修了として学歴欄の 「卒・修」のいずれかを記入すること。
	- ② 修士号等を有する者又は令和3年3月31日までに取得見込みの者は、備考欄に修士、 博士と記入するとともに、それらを証明する書類(取得見込みを含む)を履歴書に添付 すること。(写しは不可)
- 3 「任免賞罰其他事項」の記入及びその証明
	- ① この欄の記入については、空白期間のないように記入するとともに、用紙の注意欄の 「任免賞罰事項について」を参考にして誤りのないように記入すること。(該当がない 場合はデータ入力せず、印刷した様式の任免賞罰其他事項欄に「なし」と記入すること)
	- ② 高等学校卒業後、大学入学までの間に在家庭等の期間がある場合は、その旨記入する こと。
	- ③ 職歴を有する者(民間企業等に在籍したことのある者又は在職中の者。ただしアルバ イトは除く)は、在職証明書または履歴証明書を添付すること。 なお、別添の様式を用いる際は、適宜コピーをして使用すること。
- (注)① 時間講師、非常勤講師及び非常勤嘱託員等、正規職員以外の場合は、在職証明書または履 歴証明書の備考欄に、週当たりの担当授業時間数又は、勤務時間数を記載すること。
	- ② 現在の職の証明日は、令和3年1月1日以降の日付とする。
	- ③ 履歴証明書は、特に様式を定めていないため、各証明者の様式で構わない。

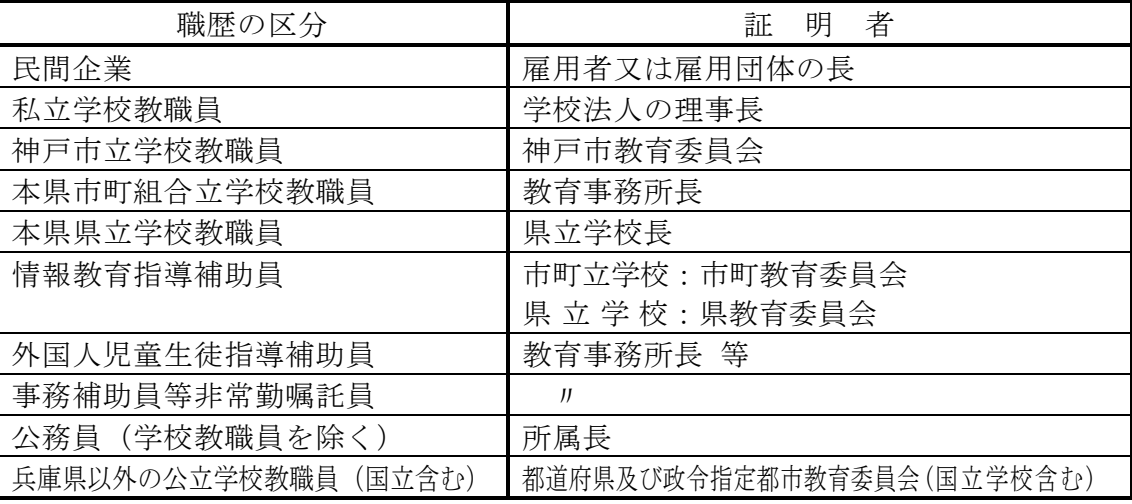

4 その他

履歴書の名前欄の上部に、次の例にならって、合格・補欠の別、受験教科及び受験番号 を記入すること。職員コード欄は、受験区分(小・中・養護・栄養)は教育委員会の指示 に従い、その他区分は記載不要。

合格・補欠 教 科 受験番号 例 : | 合格 | 英語 | 310000

# 【履歴書データ作成上の注意点について】

#### 一般事項

- 1 「学歴・免許等」、「任免賞罰其他事項」及び「データ登録シート(学歴)」の所定の欄に必要 事項を入力すること。
	- (高等学校および特別支援学校の合格者・補欠者は、「データ登録シート(学歴)」の作成は不要)
- 2 年月日は、入力規則にしたがって半角で入力すること。 例:昭和 51 年9月 30 日の場合 「S51.9.30」または「1976/9/30」と入力
- 3 提出する際のファイル名は、「受験番号+名前.xls」に変更し、提出すること。 例:123456 兵庫裕子.xls (高等学校および特別支援学校の合格者・補欠者については、データの提出は不要)

#### 「学歴・免許等」シートについて

- 1 性別欄は(男)又は(女)を選択すること。
- 2 学歴の年月日の上段には入学等、下段には卒業等の年月日を入力すること。
- 3 学歴のF列は、「入」、「卒」等をプルダウンから選択すること。

### 「任免賞罰其他事項」シートについて

- 1 任免賞罰其他事項は、1行に 25 文字以内とし、25 文字を超える場合は次の行に入力すること。
- 2 1行のなかでALT+ENTERによる改行はしないこと。
- 3 最終の任免賞罰其他事項を入力した頁まで印刷のうえ、提出すること。なお、最終行の直下に 「以下余白」等のデータ入力はしないこと。
- 4 10 枚以上になる場合は適宜行を追加すること。
- 5 新規卒業者等、記載内容がない場合は、様式を1枚印刷し、任免賞罰其他事項欄に「なし」と 手書きで記入し提出すること(データ入力は不要)。

## 「データ登録シート(学歴)」について

(高等学校および特別支援学校の合格者・補欠者は作成は不要)

- 1 学歴・免許等シートに入力した情報が反映するので先に学歴・免許等シートを入力すること。
- 2 学歴区分、学校コード、学科コード、通・定コードの列を入力すること。
- 3 学歴区分は、学校名に対応する学歴区分をプルダウンで選択すること。
- 4 学校コードは、小中学校は「9999」と入力し、高等学校以降の学歴は、学歴コードシートを参 照し入力すること。高等学校は「7001」~「7798」、大学等は「0101」~「4799」から選択する こと。大学院、専攻科は、大学と同じコードを使用すること。
- 5 学科コードは、小中学校は入力不要とし、高等学校以降の学歴について入力すること。コード は、学科コードシートのなかから最も近しいコードを選択すること。
- 6 通・定コードは、すべての学歴について、該当するものを選択すること。